## **Stretch with overflow**

Vermeidung von unterschiedlichen Darstellungen bei Verwendung des Properties "Stretch With Overflow"

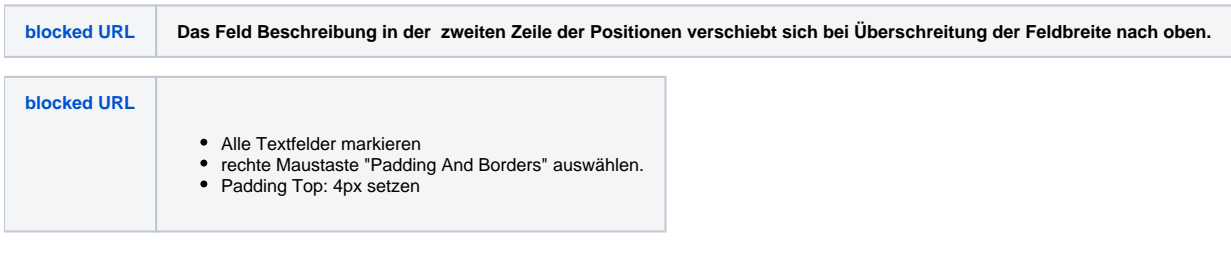

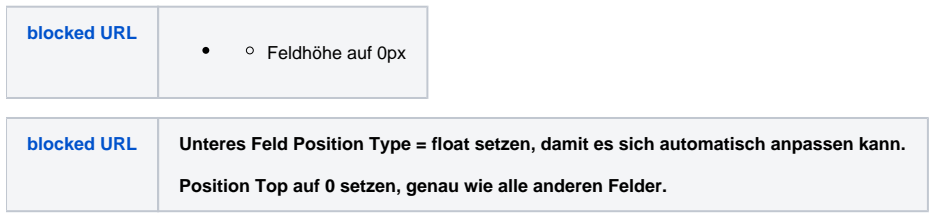

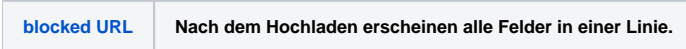